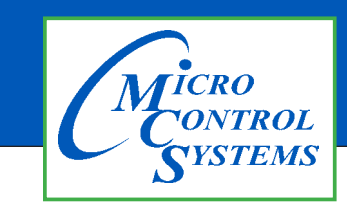

## APPLICATION NOTE

## APP #139

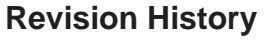

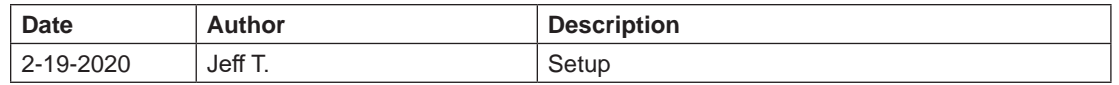

## Combining T100 Low temp and T100 Temp Sensors into 1 input for -60 to 100 Temp Scale

Any questions regarding this release, contact: support@mcscontrols.com

Micro Control Systems, Inc. 5580 Enterprise Parkway Fort Myers, Florida 33905 (239)694-0089 FAX: (239)694-0031 www.mcscontrols.com

Information contained in this document has been prepared by Micro Control Systems, Inc. and is copyright © protected 2020. Copying or distributing this document is prohibited unless expressly approved by MCS.

## **This is for low temp applications, so that the sensors can still read accurately during high temp instances.**

1. First, you'll need to have 2 sensor inputs, a high temp input (T100), and low temp input (T100L).

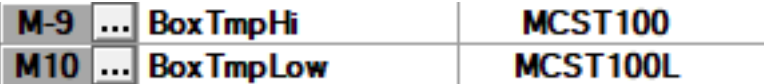

2. Then, you'll need to create 2 lookup tables in Config.

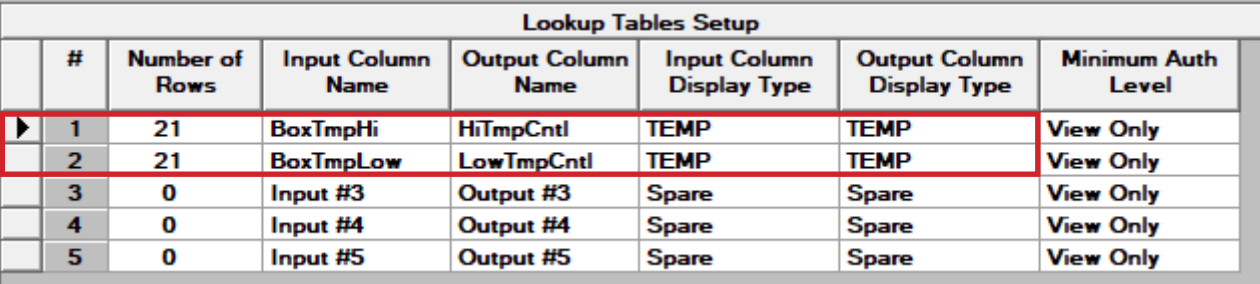

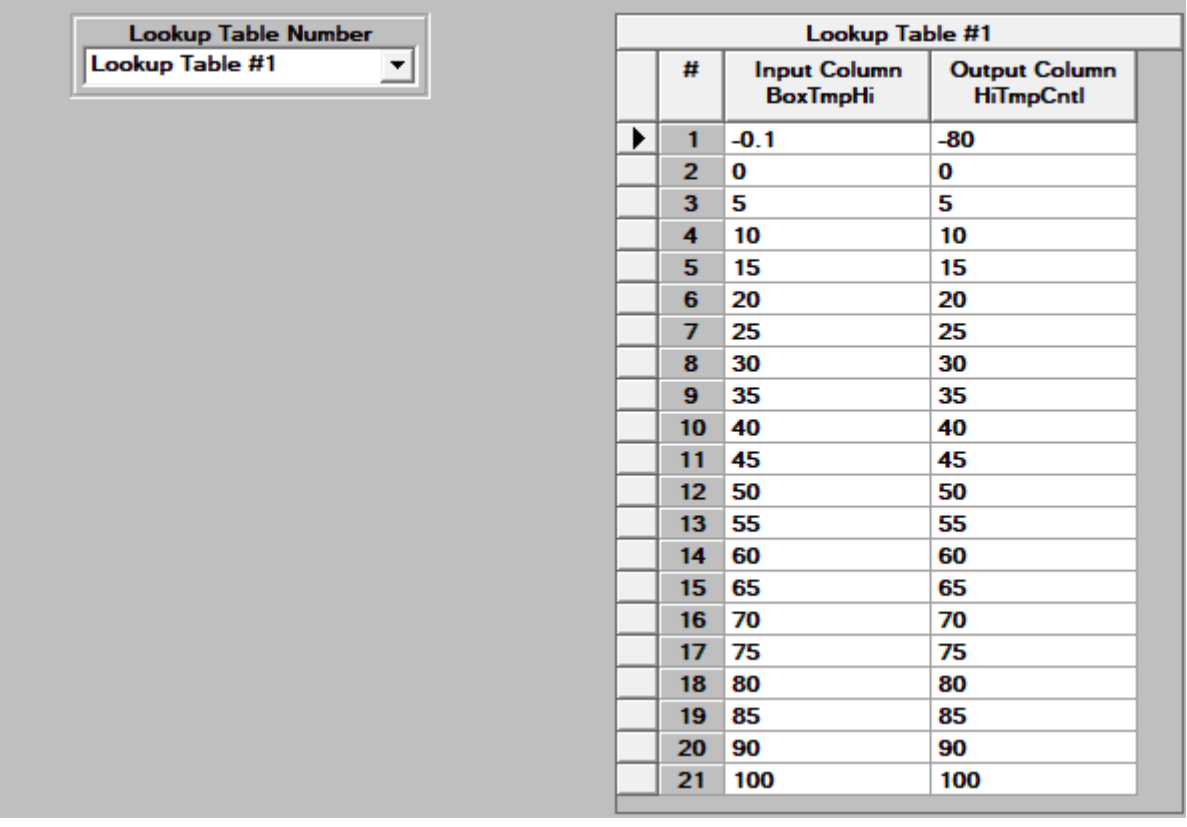

**Note the negative value for the high temp sensor, this will set the value of the sensor to -80 whenever the temp drops below 0.**

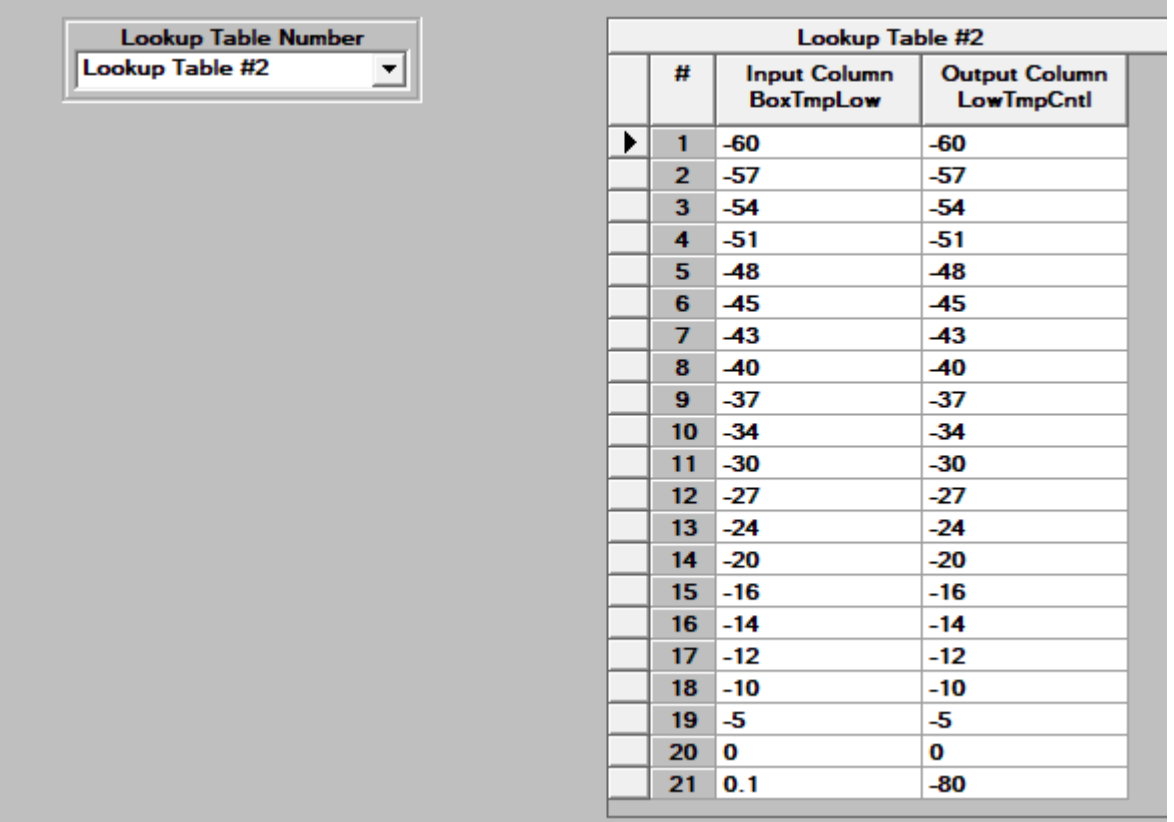

**Note the negative values for the low temp sensor. This table will set the low temp sensor to a value of -80, whenever the sensor goes above 0.** 

3. Next is to create 2 virtual sensors, that will reference the lookup table values.

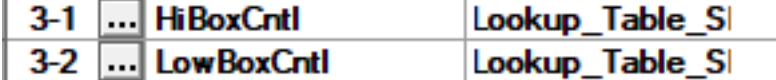

■ You'll set up the lookup table to point to the sensor and reference the scale like shown below.

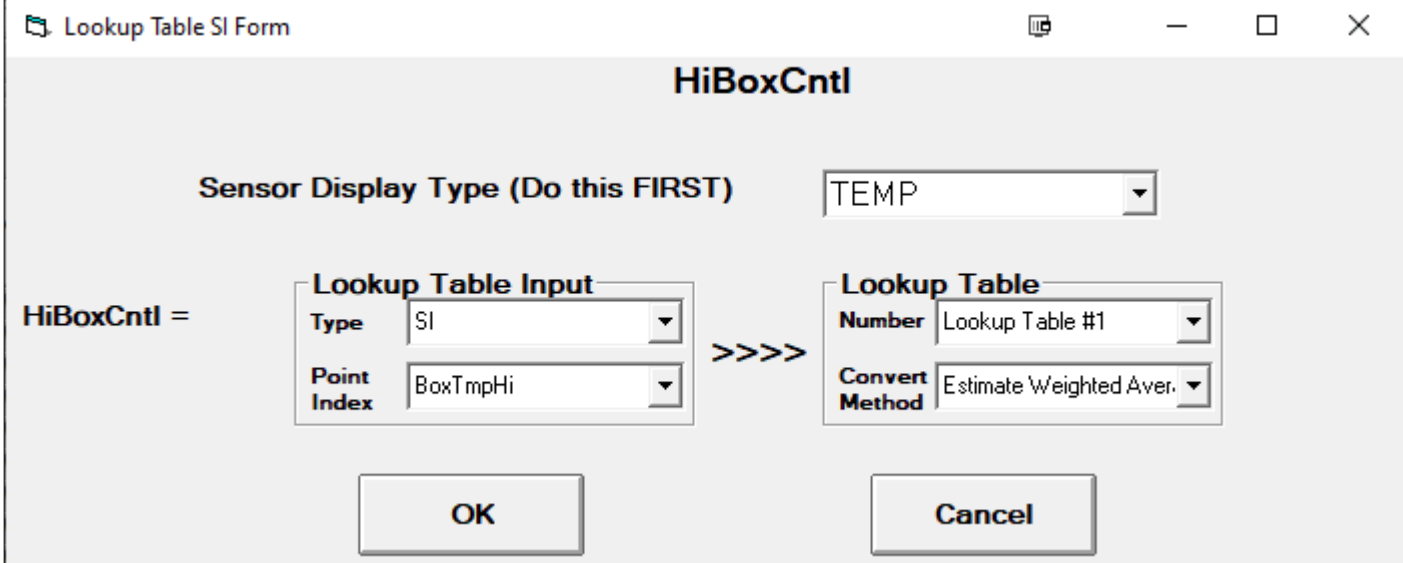

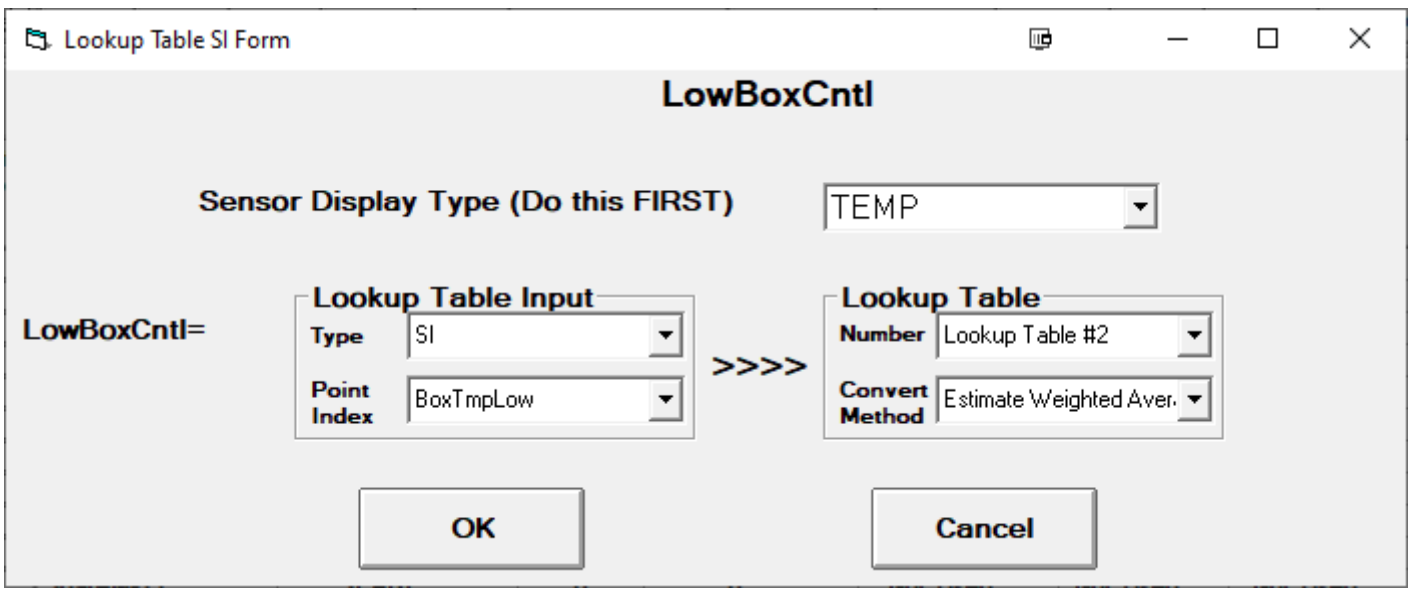

4. With that done, you just need to create a user logic sensor input that will be the High Value of either of the lookup table sensors.

![](_page_3_Picture_36.jpeg)

**The box temp sensor input will now look at the low temp sensor whenever the temp is below 0, and the high temp sensor whenever the temp is above 0. You can adjust the scaling of the high temp sensor to go over 100, by adjusting the values in the high lookup table as needed.**